#### **FORMULAIRE DE VOTE PAR CORRESPONDANCE OU PAR PROCURATION**

#### **SICAV CM-CIC SICAV**

4 rue Gaillon 75002 PARIS RCS PARIS 879 479 491

EXTRAORDINAIRE DU 6 JUILLET 2020

Identifiant : **JE DONNE POUVOIR AU PRESIDENT 1 et l'autorise à voter en mon nom** dater et signer en bas sans remplir  $\blacksquare$  Nombre d'actions : **ni [ 2 ] ni [ 3 ]** Nombre de voix : **Choisissez [ 1 ]** ou **[ 2 ]** ou **[ 3 ]** Si vous choisissez **2** ou **3** vous devez 2 VOTE PAR CORRESPONDANCE Je vote OUI à tous les projets de résolutions présentés Sur les projets de résolutions non agréés<br>ou agréés par le Conseil d'administration à l'EXCEPTION par le Conseil d'administration, je vote ou agréés par le Conseil d'administration à l'EXCEPTION de ceux que je signale en noircissant comme ceci **I** en noircissant la case correspondant à la case correspondante et pour lesquels **je vote NON** ou mon choix. je m'abstiens, ce qui vaut à voter **NON**. Art. L 161-1 cf au verso renvoi (2) Oui Non Oui Non 1 2 3 4 5 6 7 8 9 10 Abst Abst II II II II II II II II II II II II II II II II II II II II II II II II II II II II II II II II II II II II II II II II II II **Nom, Prénom, Adresse cf au verso renvoi (1)** II II II II II II II II II II II II II II II II II II II II II II II II II II II II Si des amendements ou des résolutions nouvelles étaient présentées aux Assemblées - Je donne pouvoir au Président de voter en mon nom **III** III et al. et al. et al. et al. et al. et al. et al. et a - Je m'abstiens (l'abstension équivaut à un vote contre) II - Je donne procuration cf au verso renvoi (3) à M. pour voter en mon nom II Pour être prise en considération, toute formule doit parvenir au plus tard le : Date et signature

**IMPORTANT** : avant d'exercer votre choix entre les 3 possibilités offertes ASSEMBLEE GENERALE **[ 1 ] [ 2 ] [ 3 ]** veuillez prendre connaissance des instructions situées au verso.

**CADRE RESERVE**

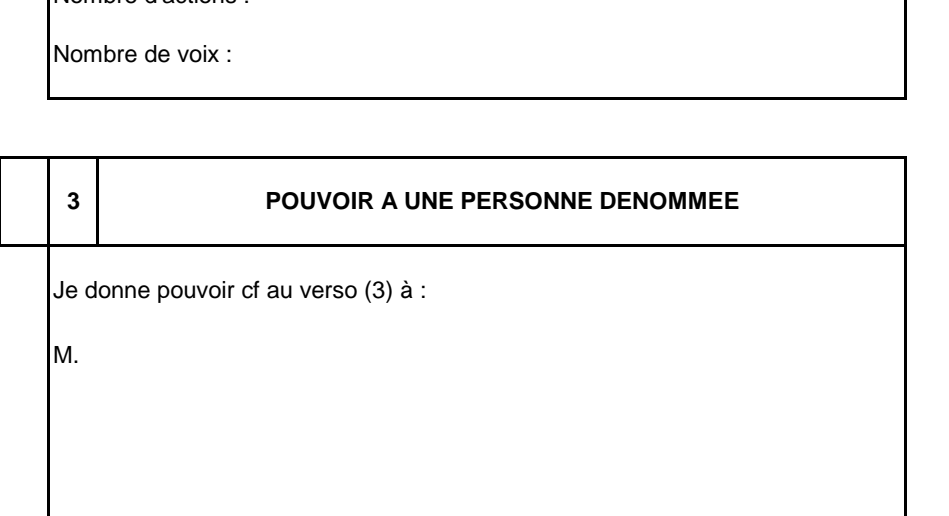

#### **UTILISATION DU DOCUMENT**

**IMPORTANT** : à défaut d'assister personnellement à l'assemblée, l'actionnaire peut retourner ce formulaire\* en utilisant **l'une** des trois possibilités offertes :

- **[ 1 ]** donner pouvoir au Président (dater et signer au recto sans remplir **ni [ 2 ] ni [ 3 ]**)
- **[ 2 ]** voter par correspondance (cocher la case précédant le **n°[ 2 ]**)
- **[ 3 ]** donner pouvoir à une personne dénommée (cocher la case précédant le **n° [ 3 ]**)

# **QUELLE QUE SOIT LA POSSIBILITE RETENUE, LA SIGNATURE DE L'ACTIONNAIRE EST INDISPENSABLE**

(\*) Le signataire est prié d'inscrire très exactement, dans la zone réservée à cet effet, ses nom (en majuscule d'imprimerie), prénom usuel et adresse. Si ces conditions figurent déjà sur le formulaire, il est demandé au signataire de les vérifier et, éventuellement, de les rectifier.

> Pour les personnes morales, indiquer les nom, prénom et qualité du signataire. Si le signataire n'est pas lui même un actionnaire (exemple : administrateur légal, tuteur, etc …), il doit mentionner ses nom, prénom et la qualité en laquelle il signe la formule de vote.

### **Le formulaire adressé pour une assemblée vaut pour les autres assemblées successives convoquées avec le même ordre du jour (art. R. 225-77).**

# **POUVOIR AU PRESIDENT [ 1 ] OU VOTE PAR CORRESPONDANCE [ 2 ] POUVOIR A UNE PERSONNE DENOMMEE [ 3 ] (3) Article L. 225-106 du Code de commerce (2) Article L. 225-107 du Code de commerce** Un actionnaire peut se faire représenter par un autre **T**out actionnaire peut voter par correspondance actionnaire ou par son conjoint ou par le partenaire au moyen d'un formulaire dont les mentions sont avec lequel il a conclu un pacte civil de solidarité. **fixées par décret en Conseil d'Etat. Les dispositions** Tout actionnaire peut recevoir les pouvoirs émis par contraires des statuts sont réputées non écrites. d'autres actionnaires en vue d'être représentés à une statuts sont réputées non écrites. assemblée, sans autres limites que celles résultant Pour le calcul du quorum, il n'est tenu compte des dispositions légales ou statutaires fixant le que des formulaires qui ont été reçus par la société nombre maximal des voix dont peut disposer une avant la réunion de l'assemblée, dans les conditions même personne, tant en son nom personnel que de délais fixés par décret en Conseil d'Etat. comme mandataire. Les clauses contraires aux Les formulaires ne donnant aucun sens de vote ou dispositions des alinéas précédents sont réputées exprimant une abstention sont considérés comme non écrites. **des votes négatifs.** des votes négatifs. Pour toute procuration d'un actionnaire sans indica-<br>
Si les statuts le prévoient, sont réputés présents pour le tion de mandataire, le Président de l'assemblée calcul du quorum et de la majorité, les actionnaires qui générale émet un vote favorable à l'adoption des participent à l'assemblée générale par visio-conférence projets de résolutions présentés ou agréés par le **ou par des moyens de télécommunication permettant** conseil d'administration et un vote défavorable à leur identification et dont la nature et les conditions l'adoption de tous les autres projets de résolutions. d'application sont déterminées par décret en Conseil Pour émettre tout autre vote, l'actionnaire doit faire d'Etat. choix d'un mandataire qui accepte de voter dans le Si vous désirez voter par correspondance, vous devez sens du mandant. **obligatoirement cocher la case précédant le n° 2**  au recto. Dans ce cas, il vous est demandé : - pour les projets de résolutions proposés ou agréés par le conseil d'administration . soit de voter "oui" pour l'ensemble des résolutions en ne noircissant aucune case. . soit de voter "non" ou de vous "abstenir" ce qui équivaut, selon la réglementation, à voter non sur certaines résolutions (ou sur toutes les résolutions) en les noircissant individuellement. pour les projets de résolutions non agréés par le Conseil d'administration : . de voter résolution par résolution en noircissant la case correspondante de votre choix.

**(\*) Ne pas utiliser à la fois [ 2 ] et [ 3 ]** (art. R 225-81).